## فهرست اشكال صفحه

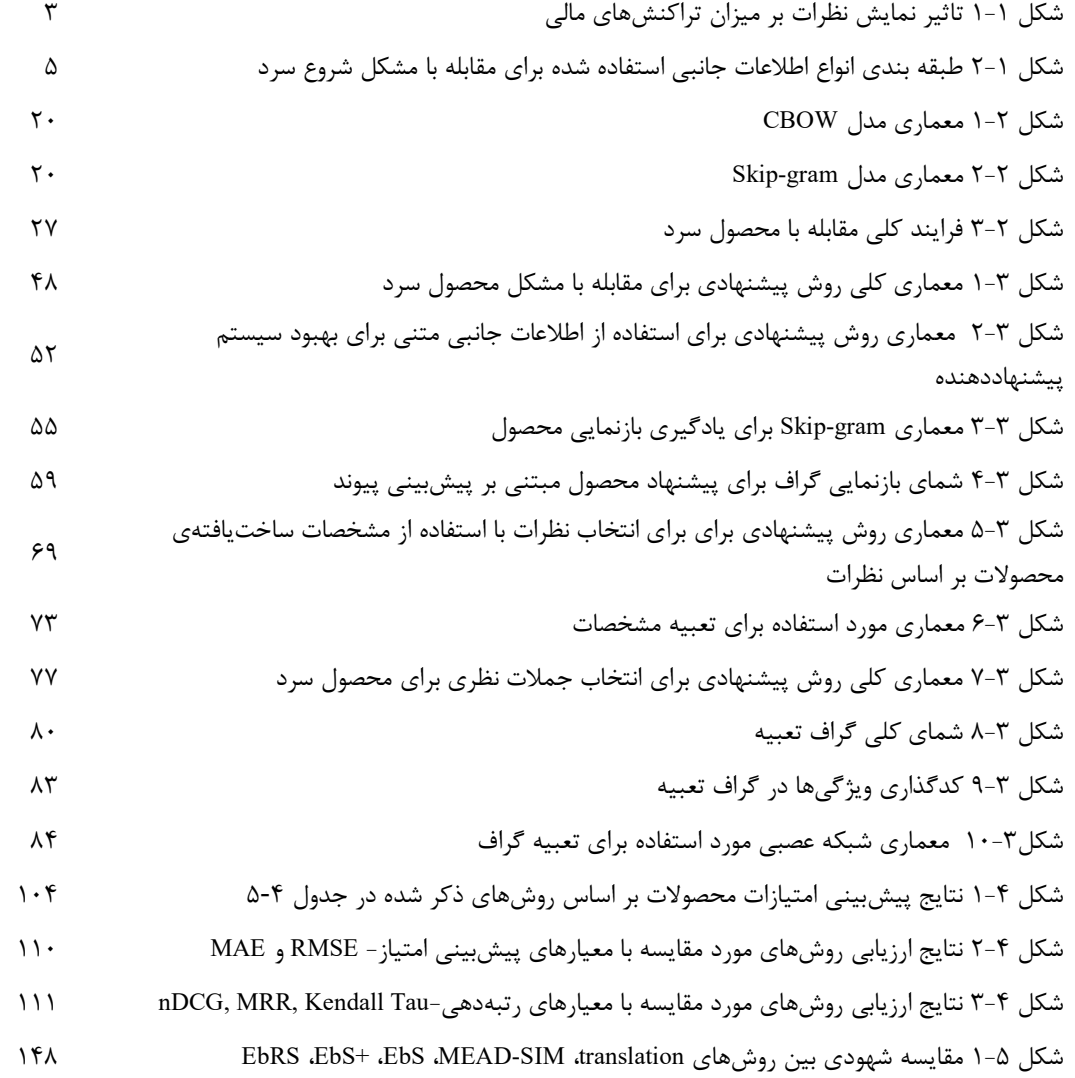